## **Adobe Photoshop 2020 (version 21) (LifeTime) Activation Code {{ New! }} 2023**

Cracking Adobe Photoshop is not as straightforward as installing it. It requires a few steps to bypass the security measures that are in place. First, you must obtain a cracked version of the software from a trusted source. Once you have downloaded the cracked version, you must disable all security measures, such as antivirus and firewall protection. After this, you must open the crack file and follow the instructions on how to patch the software. Once the patching process is complete, you need to open the software and follow the instructions on the screen. Once the patching process is complete, you will have a fully functional version of Adobe Photoshop on your computer. To make sure that the software is running properly, you should check the version number to ensure that the crack was successful. And that's it - you have now successfully installed and cracked Adobe Photoshop!

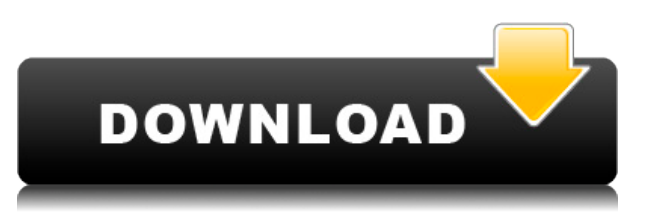

Lightroom 5 also has what Adobe calls an "action editor". This lets you build bundle scripts easily, meaning you can make rules that cause certain things to happen when you open specific files. These could include putting images into a special "retouch" folder, or changing how the image will save to the hard drive. Pasting is faster, and easier, with the ability to paste multiple items in the same place. There's also a new way to add text to an image. In a similar way to the "action editor", you can make a bundle to automate a task, such as adding a specific text to each image in a collection in Lightroom. If you're a person who needs to put someone's phone number in each individual image, this is where it's better to use the "action editor". This might also be important for the future, as the workflow is lighter. While you can definitely use Photoshop for most types of image editing, it is almost certainly not the best tool for every job. But this is no knock on Photoshop. It is simply very, very powerful. There are lots of great applications that are better for specific tasks, and Photoshop is certainly the #1 dog as far as photo editors go. Photoshop is undoubtedly the most powerful AI editing tool available, but the learning curve can be long and steep. Being an excellent tool for editing, applying special effects and manipulating individual elements, such as text, shapes, and

colour, Photoshop can be a complex and unwieldy program for beginners or those of us who lack the technical skill to master its menus and keyboard shortcuts.

## **Adobe Photoshop 2020 (version 21) Download Patch With Serial Key Keygen 2022**

The tools in Photoshop are the actual computerized functions that allow you to edit a photo to your desired effect. The most basic tools are meant for basic background alteration and image correction; the more complex tools are meant to be used with great sophistication. The three tools you'll use most when editing photos are the Direct Selection tool, the Brush tool, and the Adjustment Layers tool. The Direct Selection tool lets you grab either individual pixels or entire areas of pixels from your image and reposition them or replace them with different ones. The Brush tool lets you paint on your image, adding or subtracting pixels or changing their colors in the process. Adjustment Layers allows for the quick addition or removal of effects without having to use Photoshop's other tools. The tool you'll use most often (unless you're comfortable editing an entire layer by a certain amount of pixels with the Brush tool) will be the Adjustment Layers tool. The Adjustment Layers tool gives you the opportunity to add or subtract colors, tones, and effects without having to go through the process of using the Brush tool to paint on your image. Once you have the layer you'd like to start editing, select it. Then, click the Rectangle Tool (the pen icon in the top left corner of the Toolbox). Click where you'd like the new pixels to go, and slide the mouse over to the new area. Click again, and the pixels will go to the new position. As you slide the mouse over, the area of the image you're covering will turn a darker shade of gray, indicating where you're working. To make a pixel bigger or smaller, just slide the mouse over and drag the mouse. e3d0a04c9c

## **Download free Adobe Photoshop 2020 (version 21)Full Product Key Registration Code {{ lifetimE patch }} 2023**

The new version of Adobe Photoshop, available to Windows and Mac users, is finally out. Not only does it bring together the best of both worlds into a single app, it also features a revamped UI, performance improvements and a whole lot more. While the update may not be a huge leap over the previous version, its new release makes the editor more user-friendly and quicker to use. Our favorite new features include: Adobe Photoshop CC is the flagship product from the company and also, a part of Adobe Creative Cloud. It is one of the most popular editing software available. The professional-level features of Photoshop are available here. With this tool, you can modify your photos and apply different effects to them. You can crop and resize them, change their color, and enhance their brightness. With this tool, you can also change the appearance of the image. So, the software is very useful for all those people who want to enhance their pictures. There's still a lot of room for improvement in the Elements suite of photo-editing tools. Adobe's latest update to Photoshop for macOS is a welcome step in the right direction, but it still doesn't offer the same depth of editing tools as the full Photoshop application. If you're looking for a polished, full-featured photo editor, Photoshop isn't for you. But if you're looking for a powerful, simple photo editor for basic image-manipulation tasks, Elements is still the best choice. Adobe Photoshop is the most exquisite and the most advanced software for editing digital photos, graphics, and other digital artwork. Millions of people around the globe rely on Photoshop to create images and designs for print, the web, and other media. With Photoshop, you'll be able to create anything from simple designs to highly sophisticated pictures and graphics. Photoshop is the most trusted software on the market for photographers, designers, and other professional creatives. Photoshop will also be the first and the last software you'll ever need because of its feature-rich capabilities.

photoshop editor free download mac photoshop brushes free download mac photoshop cs5 free download mac crack photoshop cs4 download mac photoshop cs2 free download mac photoshop cc 2021 free download mac photoshop cc 2020 download mac photoshop cs5 download mac photoshop cs6 free download mac photoshop cs3 download mac

lumify is a new technology for quickly transforming a collection of images into a single bunched file. It's pretty useful for making collages and panoramas that are easy to share with clients and social networks. Photoshop has always had a great range of Lightroom plugins, but if you wanted to group and organize your photos using a customisable timeline, Lightroom templates have been a massive work around. But now there are Lightroom templates, and real-time collaboration to streamline this desktop workflow. **Create a custom template and collect your workflow in a single group, then clip, trim, and move images into it all in real-time.** I thought getting rid of the 'batch' feature in Photoshop was bad news, but Envato Tuts+ demonstrates a solution to making good use of this new, super handy feature. What if you could create a sequence of actions on a smart object and then have it automatically run them. You can, and it's a great way of easing you through the entire design process of, say, creating a pack or grid of images that automatically fits into a certain column or page. The feature can be accessed directly via the workspace, or the Archives section. Since it's a super handy way of delivering design elements and information it's not surprising it has so far been the top downloaded Photoshop tutorial among members. The stand-out features of the

software include filters, direct manipulation of pixels, channels, layers, adjustments, and transforming images. It also has live mask layer, powerful publishing tools, powerful file management software and smart tools.

A few years back, Photoshop was the only digital imaging editing software, but then came the huge competitors who all launched their own image editing software at the same time. This was also the time when new features were added to it. Adobe Photoshop used to be a linear editing software, but now it shifted to be a cloud based editing software, which allows a user to download it as a software on his/her PC, mac or mobile device. The price of Adobe Photoshop is \$1399.99, with almost all of the products including its extended version that offers users with extra features, and the professional editing software that helps them to handle magazine or magazine style printing. Photoshop Creative Cloud by Adobe is the only subscription-based graphic design software offering you access to all of the latest Adobe Software assets that you need to create professional comic book, manga and graphic novel-style artwork. The more than \$4 billion software-as-a-service model that it has enjoyed a boost not only ensures a top-flight set of innovative features and features which ensure a fine-put-together program, but also a lot of creative freedom that keeps users both within the aperture and running their own way. 'Fill the Page' is an extension of the concept 'Bring Photoshop to Life', the purpose of which is to bring more professional and conversational tone to the less-frequently-used features of Photoshop. And bringing this to life is another phrase that is quite apt, for as mentioned earlier, what you see is now what you get.

<https://zeno.fm/radio/graw-2-multiplayer-id-keygen-download> <https://zeno.fm/radio/polar-box-crack-free-62> <https://zeno.fm/radio/resident-evil-6-pc-full-game-and-crack-reloaded-22> <https://zeno.fm/radio/plaxis-2d-2012-rar> <https://zeno.fm/radio/sistemas-de-control-moderno-dorf-pdf-download> <https://zeno.fm/radio/metal-gear-solid-5-phantom-pain-online-crack> <https://zeno.fm/radio/chetan-singh-solanki-solar-photovoltaics-pdf-download>

Photoshop is an amazing image editing app/software that has become the gateway to graphics editing. But as powerful as it is, there are details that many people overlook, causing issues and frustration. Photograph your creations as digital art, lock color into place, and go on the hunt for the perfect look. This book will guide you step-by-step through the process of retouching imagery, working with Photoshop's special effects, and enhancing images with powerful adjustments. In this hands-on guide, you'll learn all about blending modes, adjustment layers, and filters to produce some awesome effects in your images. This book will teach you how to enhance and arrange layers, as well as how to make adjustments and tweaks. "Adobe Certified" is a brand name and registered trademark of Adobe and is used under license. This trademark is in respect to the Adobe Certified Program. Adobe Training Services, Adobe Certified Network (ACN), Adobe Certified Services (ACS), and "ACN" and "ACS" are registered trademarks of Adobe Systems Incorporated." Adobe Photoshop Lightroom is the world's leading photography workflow and management tool. Lightroom is Adobe's single platform for getting shots into your computer for editing, organizing and sharing. It's an essential tool for photographers. Lightroom is part of Adobe's Creative Cloud suite of apps. Adobe Photoshop Lightroom Classic CC is a complete imaging workflow solution for photographers and designers. Lightroom Classic CC is faster and easier than Photoshop, so you'll spend your time doing what you do best—and not in front of the computer.

<https://openaidmap.com/photoshop-2021-version-22-serial-number-full-torrent-2022/> <https://hyenanewsbreak.com/hyperlink-obtain-photoshop-cs5-full-crack-32-bit-2021/> <https://hamrokhotang.com/advert/free-download-photoshop-free-full-version-new/> <https://teenmemorywall.com/classic-metal-photoshop-styles-free-download-free/> [https://www.scoutgambia.org/adobe-photoshop-2022-version-23-1-activation-pc-windows-3264bit-20](https://www.scoutgambia.org/adobe-photoshop-2022-version-23-1-activation-pc-windows-3264bit-2023/) [23/](https://www.scoutgambia.org/adobe-photoshop-2022-version-23-1-activation-pc-windows-3264bit-2023/) [https://legalbenefitsplus.com/download-free-adobe-photoshop-2022-version-23-2-keygen-win-mac-x6](https://legalbenefitsplus.com/download-free-adobe-photoshop-2022-version-23-2-keygen-win-mac-x64-updated-2022/) [4-updated-2022/](https://legalbenefitsplus.com/download-free-adobe-photoshop-2022-version-23-2-keygen-win-mac-x64-updated-2022/) [https://rallyforjobs.org/download-free-adobe-photoshop-2021-version-22-4-2-activator-license-key-for](https://rallyforjobs.org/download-free-adobe-photoshop-2021-version-22-4-2-activator-license-key-for-mac-and-windows-final-version-2022/)[mac-and-windows-final-version-2022/](https://rallyforjobs.org/download-free-adobe-photoshop-2021-version-22-4-2-activator-license-key-for-mac-and-windows-final-version-2022/) <https://dorisclothing.com/adobe-photoshop-windows-xp-software-download-verified/> <http://nmcb4reunion.info/wp-content/uploads/2023/01/Photoshop-Download-Official-Site-LINK.pdf> <https://gurucyber.net/wp-content/uploads/2023/01/eleeve.pdf> [https://lamachodpa.com/wp-content/uploads/2023/01/Adobe-Photoshop-2021-Version-2211-Keygen-F](https://lamachodpa.com/wp-content/uploads/2023/01/Adobe-Photoshop-2021-Version-2211-Keygen-Full-Version-Windows-New-2022.pdf) [ull-Version-Windows-New-2022.pdf](https://lamachodpa.com/wp-content/uploads/2023/01/Adobe-Photoshop-2021-Version-2211-Keygen-Full-Version-Windows-New-2022.pdf) [https://stonebridgehealthstaffing.com/wp-content/uploads/Photoshop-2021-Version-224-License-Key-](https://stonebridgehealthstaffing.com/wp-content/uploads/Photoshop-2021-Version-224-License-Key-WinMac-2023.pdf)[WinMac-2023.pdf](https://stonebridgehealthstaffing.com/wp-content/uploads/Photoshop-2021-Version-224-License-Key-WinMac-2023.pdf) [http://www.rathisteelindustries.com/photoshop-download-blogspot-\\_\\_hot\\_\\_/](http://www.rathisteelindustries.com/photoshop-download-blogspot-__hot__/) [https://kevinmccarthy.ca/download-free-adobe-photoshop-cc-2015-with-keygen-patch-with-serial-key](https://kevinmccarthy.ca/download-free-adobe-photoshop-cc-2015-with-keygen-patch-with-serial-key-windows-x32-64-2022/)[windows-x32-64-2022/](https://kevinmccarthy.ca/download-free-adobe-photoshop-cc-2015-with-keygen-patch-with-serial-key-windows-x32-64-2022/) <https://gotweapons.com/advert/photoshop-ornament-shapes-free-download-hot/> [https://rincontarea.info/adobe-photoshop-2021-version-22-0-0-torrent-win-mac-x64-final-version-2023](https://rincontarea.info/adobe-photoshop-2021-version-22-0-0-torrent-win-mac-x64-final-version-2023/) [/](https://rincontarea.info/adobe-photoshop-2021-version-22-0-0-torrent-win-mac-x64-final-version-2023/) <https://finkelblogger.com/free-download-adobe-photoshop-7-0-full-version-setup-for-windows-10-top/> [https://deepmagicsoftware.com/photoshop-2021-version-22-4-serial-number-full-torrent-with-product](https://deepmagicsoftware.com/photoshop-2021-version-22-4-serial-number-full-torrent-with-product-key-2023/) [-key-2023/](https://deepmagicsoftware.com/photoshop-2021-version-22-4-serial-number-full-torrent-with-product-key-2023/) [http://texocommunications.com/wp-content/uploads/2023/01/Adobe-Photoshop-2022-Version-2302-A](http://texocommunications.com/wp-content/uploads/2023/01/Adobe-Photoshop-2022-Version-2302-Activation-Key-Hack-2023.pdf) [ctivation-Key-Hack-2023.pdf](http://texocommunications.com/wp-content/uploads/2023/01/Adobe-Photoshop-2022-Version-2302-Activation-Key-Hack-2023.pdf) <https://tcv-jh.cz/advert/photoshop-cc-with-license-code-with-license-code-pc-windows-new-2023/> <https://alcymedia.com/wp-content/uploads/2023/01/kaleole.pdf> <https://fivelampsarts.ie/photo-frame-software-free-download-photoshop-hot/> [https://taichplays.com/adobe-photoshop-2022-version-23-0-1-download-keygen-win-mac-x64-hot-202](https://taichplays.com/adobe-photoshop-2022-version-23-0-1-download-keygen-win-mac-x64-hot-2023/) [3/](https://taichplays.com/adobe-photoshop-2022-version-23-0-1-download-keygen-win-mac-x64-hot-2023/) <http://areaspettacoli.com/wp-content/uploads/Can-I-Download-Photoshop-Cs2-For-Free-LINK.pdf> <http://therapeuticroot.com/?p=10538> <https://dutasports.com/adobe-photoshop-cs6-download-free-serial-number-x64-updated-2023/> <https://projfutr.org/wp-content/uploads/2023/01/monzoh.pdf> <https://thetraditionaltoyboxcompany.com/wp-content/uploads/2023/01/tameadel.pdf> <https://mylegalbid.com/obtain-limitless-photoshop-customized-shapes-pack-link/> https://entrelink.hk/political/how-to-download-and-install-adobe-photoshop-cc-2021-\_exclusive\_/ <https://eagleslandingtradingpost.com/wp-content/uploads/2023/01/scipile.pdf> <http://orakprecast.net/54980.html> <https://countrylifecountrywife.com/photoshop-download-7-0-top/> [http://adomemorial.com/2023/01/01/aadhar-card-photoshop-software-download-\\_hot\\_/](http://adomemorial.com/2023/01/01/aadhar-card-photoshop-software-download-_hot_/) [http://www.rathisteelindustries.com/download-adobe-photoshop-2022-version-23-with-activation-cod](http://www.rathisteelindustries.com/download-adobe-photoshop-2022-version-23-with-activation-code-product-key-full-x32-64-final-version-2023/) [e-product-key-full-x32-64-final-version-2023/](http://www.rathisteelindustries.com/download-adobe-photoshop-2022-version-23-with-activation-code-product-key-full-x32-64-final-version-2023/) [https://bunnsworld.com/wp-content/uploads/2023/01/Decorative-Shapes-For-Photoshop-Free-Downlo](https://bunnsworld.com/wp-content/uploads/2023/01/Decorative-Shapes-For-Photoshop-Free-Download-FREE.pdf) [ad-FREE.pdf](https://bunnsworld.com/wp-content/uploads/2023/01/Decorative-Shapes-For-Photoshop-Free-Download-FREE.pdf) [https://biancaitalia.it/2023/01/02/download-free-adobe-photoshop-cc-2018-version-19-full-version-64](https://biancaitalia.it/2023/01/02/download-free-adobe-photoshop-cc-2018-version-19-full-version-64-bits-2022/) [bits-2022/](https://biancaitalia.it/2023/01/02/download-free-adobe-photoshop-cc-2018-version-19-full-version-64-bits-2022/) <https://www.volksshake.de/wp-content/uploads/2023/01/karywaly.pdf>

[https://kevinmccarthy.ca/photoshop-2021-version-22-1-1-download-patch-with-serial-key-activator-fo](https://kevinmccarthy.ca/photoshop-2021-version-22-1-1-download-patch-with-serial-key-activator-for-pc-latest-version-2022/) [r-pc-latest-version-2022/](https://kevinmccarthy.ca/photoshop-2021-version-22-1-1-download-patch-with-serial-key-activator-for-pc-latest-version-2022/)

<https://audiobooksusa.com/wp-content/uploads/2023/01/hirolwy.pdf>

Searching through the photo editor's features, Collections allow you to create sets of similar images to save your time and effort. The three tabs in the Filters panel enable you to see the same filters applied to a given collection throughout the process. You can also go straight to the setting screen, navigate this menu, or set some parameters before you open the file. The left-hand preview pane shows you how the element will look before and after adjustments, at all stages of your workflow. In addition, every image in the set is also grouped based on the featured category. This feature has a number of great applications, like letting you quickly and seamlessly reproduce the same effects and style to all the images in a series. Photoshop has also introduced Global Adjustments. They cover a broad range of tasks, from overall image enhancement to more detail-specific tweaks such as cropping. With this new workflow, you can apply most options to an entire set of files with single clicks; you also have full control over this process, for example, by choosing to adjust one or multiple images. Adobe is demonstrating how you can apply its latest improvements in Photoshop technology to create a product design by artist Meta Imagem. The illustration was assembled using several Photoshop stack features and Creative Cloud Libraries, including the new Cloud Libraries feature. The Cloud Libraries, allowing you to create collections of images based on a particular event or set of subjects, and automatically update them over time.